## **HOME-BOX<sup>2</sup> OS別 WebDAV動作一覧**

●OS、Microsoft Officeの組み合わせ、ファイル形式によってファイルを開く度に、認証ウィンドウが表示される場合があります。

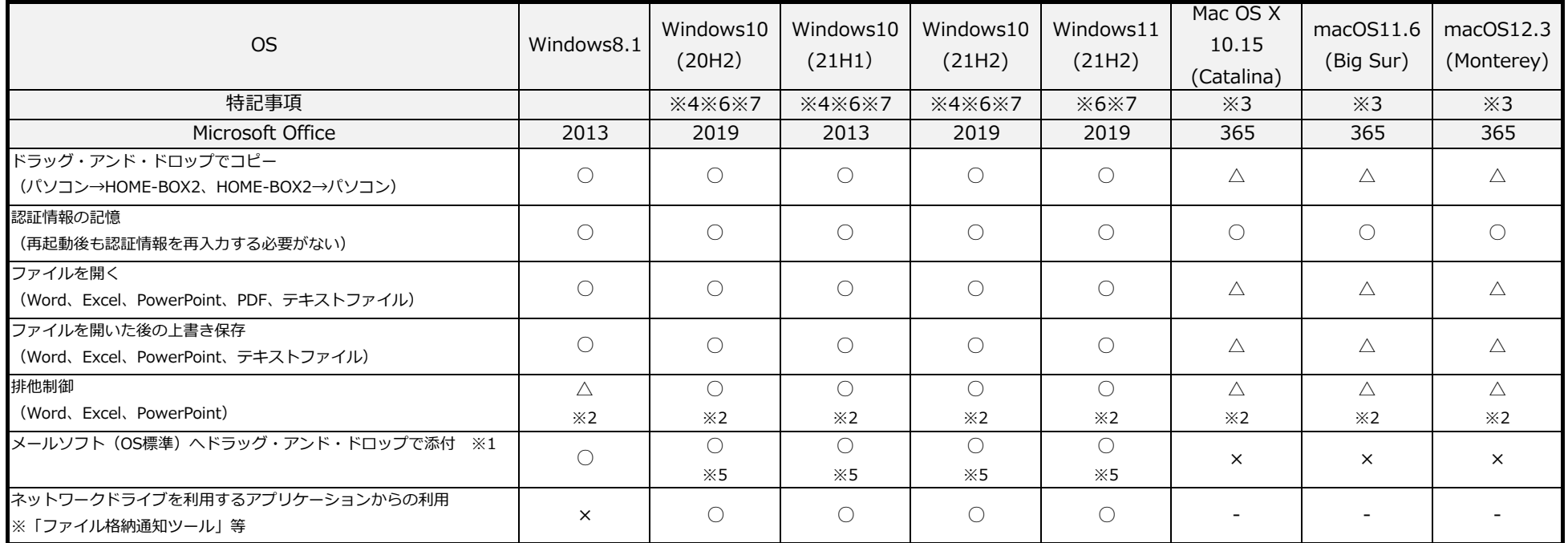

※1:Microsoft製のメールソフトでのみ動作を確認しています。(Microsoft Outlook). ※Macは、Thunderbird.

※2:Word、PowerPointファイルは読み取り専用で開くことができます。Excelファイルは通知設定を選択できますが、通知はされません。

※3:ファイルダウンロード時にエラーとなりコピーできない、ファイルが開けない場合があります。

※4:WebDAVの修正パッチが適用されているOSビルド16299.334で動作確認しており、それより古いビルド番号はWebDAVが正常に動かない場合があります。

※5 : メールへの添付にて文字化けする場合があります。

※6 : HOME-BOX2クライアントツールを利用しての接続に限ります。

※7 : 以下はWindows10/11の仕様となります。(Microsoft社の回答に基づく)

· WebDAVのドライブにて、Officeファイルにて「名前を付けて保存」する場合に、長いパス(ファイル名込み)への保存できない場合があります。

・WebDAVのドライブにて、エクスプローラーから右クリックで新規作成⇒Microsoft Excel Worksheetで作成した場合、ロック状態で作成される為、WebDAV以外で作成後にコピーした後ご利用ください。

## ■その他制約事項

・Microsoft Officeのバージョンによっては、読み取り専用ファイルに対して書き込みエラー、キャンセルを繰り返すことで、書き込めてしまう事象があることを確認しています。

・Microsoft Officeファイルへ、データの差し込みをおこなう際に、WebDAV上のデータファイルを指定することはできません。

・版の管理をおこなった場合、過去の版へ戻すことができます。

同一ファイルが上書き保存されると新しい版が作成されます。

Microsoft Office (Word、Excel、PowerPoint)動作確認済み (2022年8月時点)

・Windows OS 又は Microsoft Office の更新プログラムにより、HOME-BOX2とのWebDAV接続に影響を与えることがあります。その場合は、WebUI接続にてご利用ください。